**DtSearch Publish With License Key Free Download [32|64bit] [March-2022]**

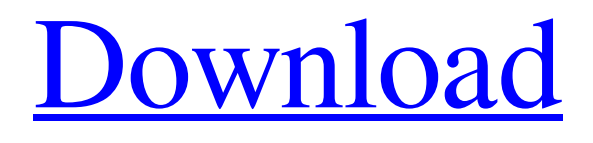

[Download](http://evacdir.com/ZHRTZWFyY2ggUHVibGlzaAZHR/packet/approximatley/hullabaloo/berthing/ZG93bmxvYWR8M0RwTVRFeU5YeDhNVFkxTkRVeU1qRXhNSHg4TWpVNU1IeDhLRTBwSUZkdmNtUndjbVZ6Y3lCYldFMU1VbEJESUZZeUlGQkVSbDA=gallsontes)

# **DtSearch Publish Crack + (Updated 2022)**

? Make a publication of all the files on your computer or multiple computers to create a publication of your documents. ? You can select the files or whole directories from your computer and the currently opened work book to be published. ? Publish the publication to CD-R, CD-RW, DVD-R, DVD-RW, HD DVD or Blu-Ray disc. ? Preview and download the published content and extract the published content from the discs. ? You can schedule the published content or published content is automatically published when the computer starts. ? Manually create a publication with the projects. ? Monitor the published files on the discs. ? Lock the published content by password to make it available only to those who have the password. ? You can make a disk image and save the disk image file in your computer. ? You can extract the disk image file and have the publication from the disk image file. ? Save a web link of the disk image file for further download or send it to others. ? Import the exported disk image file to another computer. ? You can publish the disk image file by dtSearch Publish 2022 Crack. ? You can print your disks in order to transfer your disks to other computers. ? You can send your disks to the other computers by the built-in Windows Explorer or built-in OLE. ? You can change the default folder to which the dtSearch Publish Crack Keygen reads the files to make them searchable. ? You can use the three icons to open the dtSearch Publish Activation Code, print the discs and change the search parameters. ? You can copy the dtSearch Publish Serial Key settings to other computers. ? You can edit the dtSearch Publish settings in the dtSearch Configurator. ? You can change the default folder to which the dtSearch Publish reads the files to make them searchable. ? The dtSearch Publish is compatible with Windows 2000, Windows XP, Windows Vista, Windows 7 and Windows 8. ? You can make a backup file of the publication settings to avoid loss of the publication settings. ? You can export the publication settings to an XML file that is compatible with Microsoft Excel 2000. ? You can import the XML file and use it in another computer. ? The web site of the dtSearch is ? You can contact with dtSearch by email

### **DtSearch Publish Crack + Free Download For PC [Updated]**

dtSearch Publish Serial Key is a powerful tool that enables you to create instantly searchable file packs that can be read on CD-ROM / DVD, burned to CD-R / DVD, immediately or at a later time when your disk or CD-ROM / DVD is in your hands and you want to instantly and easily get the exact document you need. Keymacro uses advanced file compression techniques to pack the documents in a manageable size without losing any information. Standard file format can be encrypted as well. Keymacro can save the document on CDs / DVDs as ReadOnly or Openable Document File (ODF), READ / WRITE or CLOSED Document File (CLDF) file, HTML / Windows Document file, MS Word / Microsoft Word document file, Portable Document File (PDF) etc. Keymacro does not create any additional size on the disk. dtSearch Publish has a powerful special indexing technology that indexes the document(s) with complete document information such as Title, Author, Keymacro Description: Keymacro enables you to instantly pack any type of document (e.g. DOC, TEX, HTML, MS Word, MS Excel etc.) in CD-ROM / DVD, CD-R / DVD, USB or other portable media and makes it instantly searchable in seconds. This unique solution can make your project instantly successful when you need it. Keymacro can save the document on CDs / DVDs as READ / WRITE Document File (RDW / RWDF), CLOSED Document File (CDL), HTML / Windows Document File, MS Word / Microsoft Word document file, Portable Document File (PDF) etc. Keymacro does not create any additional size on the disk. The documents are instantly indexed when it is packed and can be accessed from any type of computer whether it is Windows or Mac. Keymacro is also a powerful Cross-platform solution that can read and write from any type of portable storage media including USB keys, CD-R/RW/CD/DVD, Zip or other portable media. Keymacro supports all the common portable media devices such as Zip, ISO, CBR / CR2, CBW / CWB / CAB etc. Keymacro Description: Keymacro enables you to instantly pack any type of document (e.g. DOC, TEX, HTML, MS Word, MS Excel etc.) in CD-ROM / DVD, CD-R / DVD 77a5ca646e

# **DtSearch Publish Crack**

SetLastError=true)] private static extern int ldtSearch(IntPtr hwnd, [MarshalAs(UnmanagedType,LPWStr)]string text, bool searchSubtree, uint startIndex, uint endIndex, ref IntPtr foundPtr, uint flags); [DllImport("user32.dll")] [return: MarshalAs(UnmanagedType.Bool)] private static extern bool EnumChildWindows(IntPtr hwnd, EnumWindowCallback callback, IntPtr IParam); /// /// This is a callback function /// private delegate IntPtr EnumWindowCallback(IntPtr hwnd, IntPtr IParam); /// /// This function is called when an event occurs /// private static EnumWindowCallback EnumCallback = new EnumWindowCallback(EnumWindow); private const uint SPTBUTTON =  $0x80000000$ ; private const uint SPTENABLED = 0x40000000; private const uint SPTSCROLL = 0x20000000; private const uint SPTOWNERDRAW = 0x10000000; private const uint SPTFLATBUTTON =  $0x08000000$ ; private const uint SPTREATEDRAW =  $0x04000000$ ; private const uint  $SPTREDRAW = 0x02000000$ ; private const uint  $SPTSCROLLVERT = 0x01000000$ ; [DllImport("user32.dll")] [return: MarshalAs(UnmanagedType.Bool)] private static extern bool EnumChildWindows(IntPtr hwnd, EnumWindowCallback callback, IntPtr IParam); [DllImport("user32.dll")] [return: MarshalAs(UnmanagedType.Bool)] private static extern bool IsWindowEnabled(IntPtr hWnd);

#### **What's New in the DtSearch Publish?**

This product is designed as an instrument to easily publish an instantly searchable document packs. With dtSearch Publish you can create your own publishing pack containing all your files and then simply publish it to the local CD / DVD and you're done. dtsearch Publish license key Features: dtsearch Publish automatically creates an XML archive of all files for you. dtsearch Publish easily creates packages of files that are used for popular MS-Office and Internet products such as Microsoft Word, Excel, Outlook, Internet Explorer, etc. dtsearch Publish is ideal for making CD's or DVD's with documents on them.Q: Why do I have to pass context to the FragmentTransaction.replace()? I have found that I have to pass a context to the FragmentTransaction.replace(), otherwise it complains that the Fragment's context has been null. Why is this? Below is my Fragment-related code. FragmentTransaction transaction = getFragmentManager().beginTransaction(); transaction.replace(R.id.fragment container, MyFragment.newInstance(myValues), TAG); transaction.addToBackStack(null); transaction.commit(); A: The problem is that getFragmentManager() is returning null at some point when you do this code. In particular the getFragmentManager() method returns null when called from an Activity. If you can, avoid calling this method from an Activity, and instead use the getSupportFragmentManager() method to get the FragmentManager. Crosswalk.com aims to offer the most compelling biblically-based content to Christians on their walk with Jesus. Crosswalk.com is your online destination for all areas of Christian Living – faith, family, fun, and community. Each category is further divided into areas important to you and your Christian faith including Bible study, daily devotions, marriage, parenting, movie reviews, music, news, and more. The Book of Deuteronomy Dr. Jim Daly leads us through an in-depth look at the book of Deuteronomy. Dr. Jim Daly takes us through an in-depth look at the book of Deuteronomy. He explores the values and characteristics of the book, as well as some of its key issues. Topics The Story of the Exodus and the Promise of the Promised Land Israel's God-given Covenants Instituting God's Laws in Israel Walking in Righteousness The Message of the Book of Deuteronomy Are the Living Gods Dead? Using the Book of Deuteronomy in Your Life Reflections \*\*\* The Best-loved Chapter in the Old

# **System Requirements:**

Windows 7 SP1 or Windows 8.1 (64-bit) 3.5 GHz Core 2 Duo (2.26 GHz recommended) 4 GB RAM 800 MB free disk space DirectX 9 graphics card with 64 MB of video RAM 1024×768 or higher resolution DirectX 10 graphics card Keyboard, mouse HD DVR with HDMI or S-Video output HDCP 2.2 compatible display (1080p required) HDMI-to-HDCP adapter optional You may

Related links:

<https://www.midwestherbaria.org/portal/checklists/checklist.php?clid=59842> <https://surprisemenow.com/wp-content/uploads/2022/06/nathhan.pdf> <https://upplevlandsbygden.se/wp-content/uploads/2022/06/kalkar.pdf> <https://question2answers.com/wp-content/uploads/2022/06/Brename.pdf> <https://www.herbanwmex.net/portal/checklists/checklist.php?clid=59844> [https://photognow.com/wp-content/uploads/2022/06/Natural\\_Beauty.pdf](https://photognow.com/wp-content/uploads/2022/06/Natural_Beauty.pdf) <https://www.intermountainbiota.org/portal/checklists/checklist.php?clid=59843> <https://terswoodcaretactbe.wixsite.com/celaleti/post/nova-clock-crack-download> <https://rednails.store/time-boss-3-25-000-april-2022/> [https://ictlife.vn/upload/files/2022/06/sUQca7OrJMijxPJStMfJ\\_06\\_8f8c1ef9ca071adca66282a5fef6eadf\\_file.pdf](https://ictlife.vn/upload/files/2022/06/sUQca7OrJMijxPJStMfJ_06_8f8c1ef9ca071adca66282a5fef6eadf_file.pdf)